## *Lista de las cookies principales.*

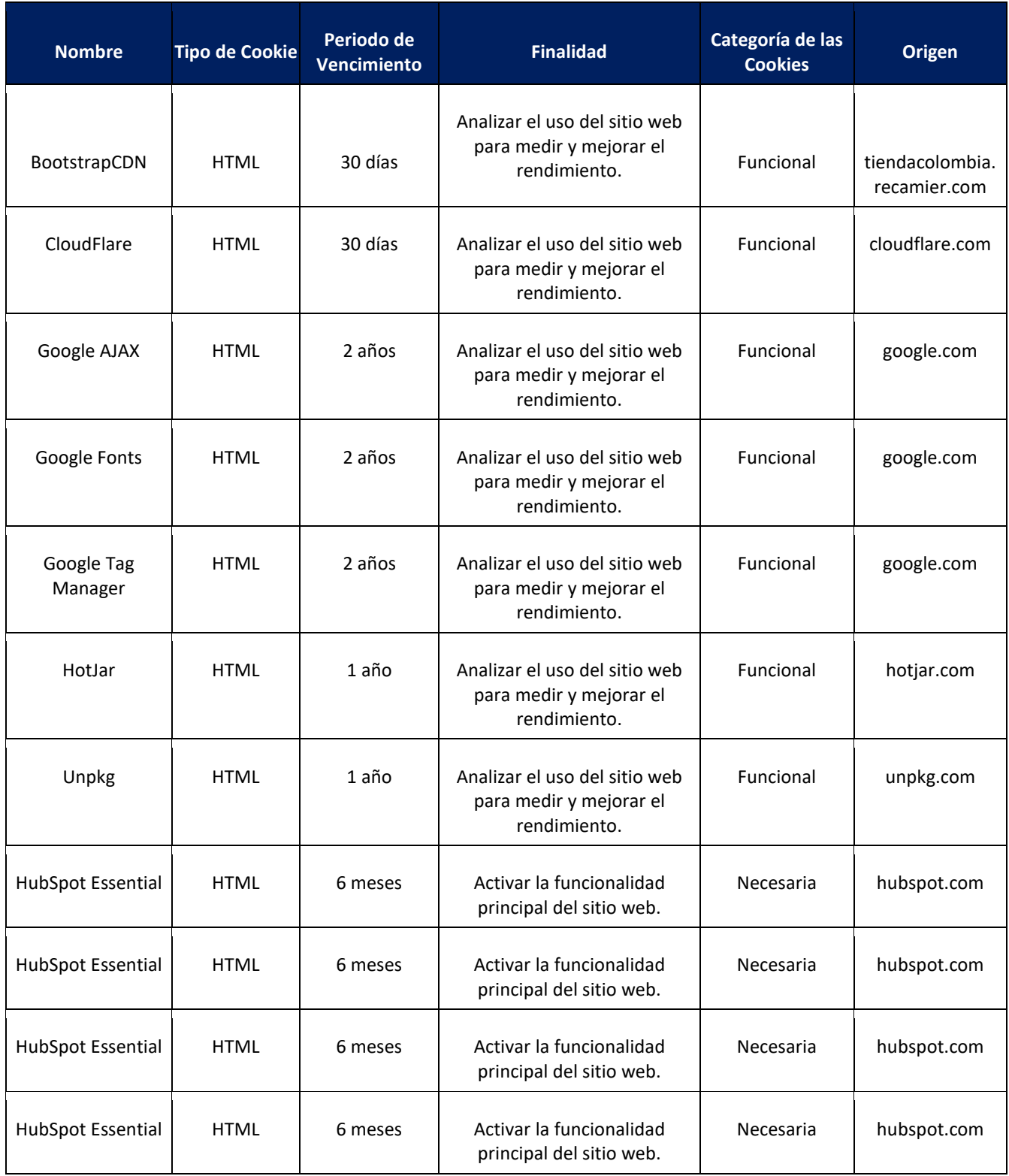

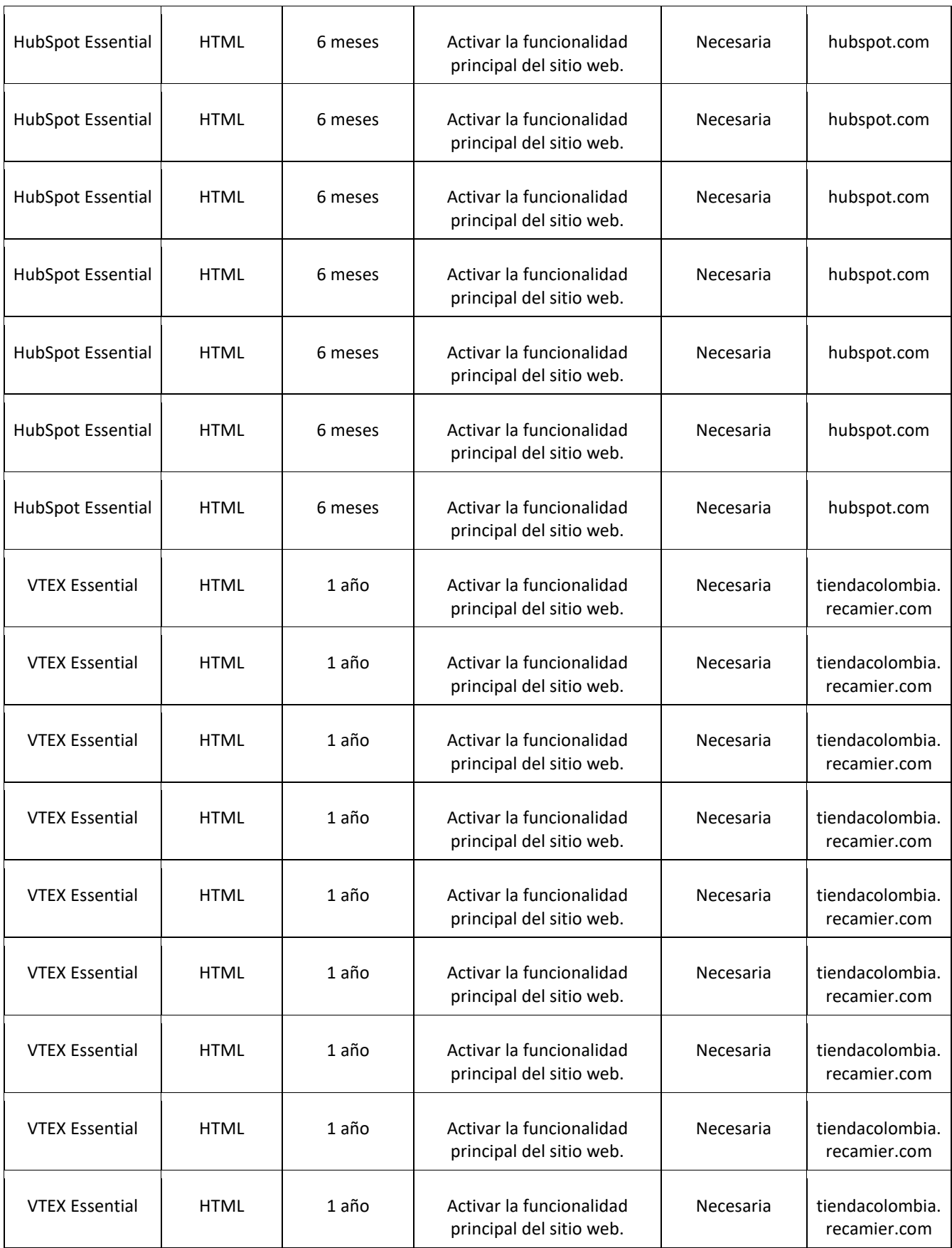

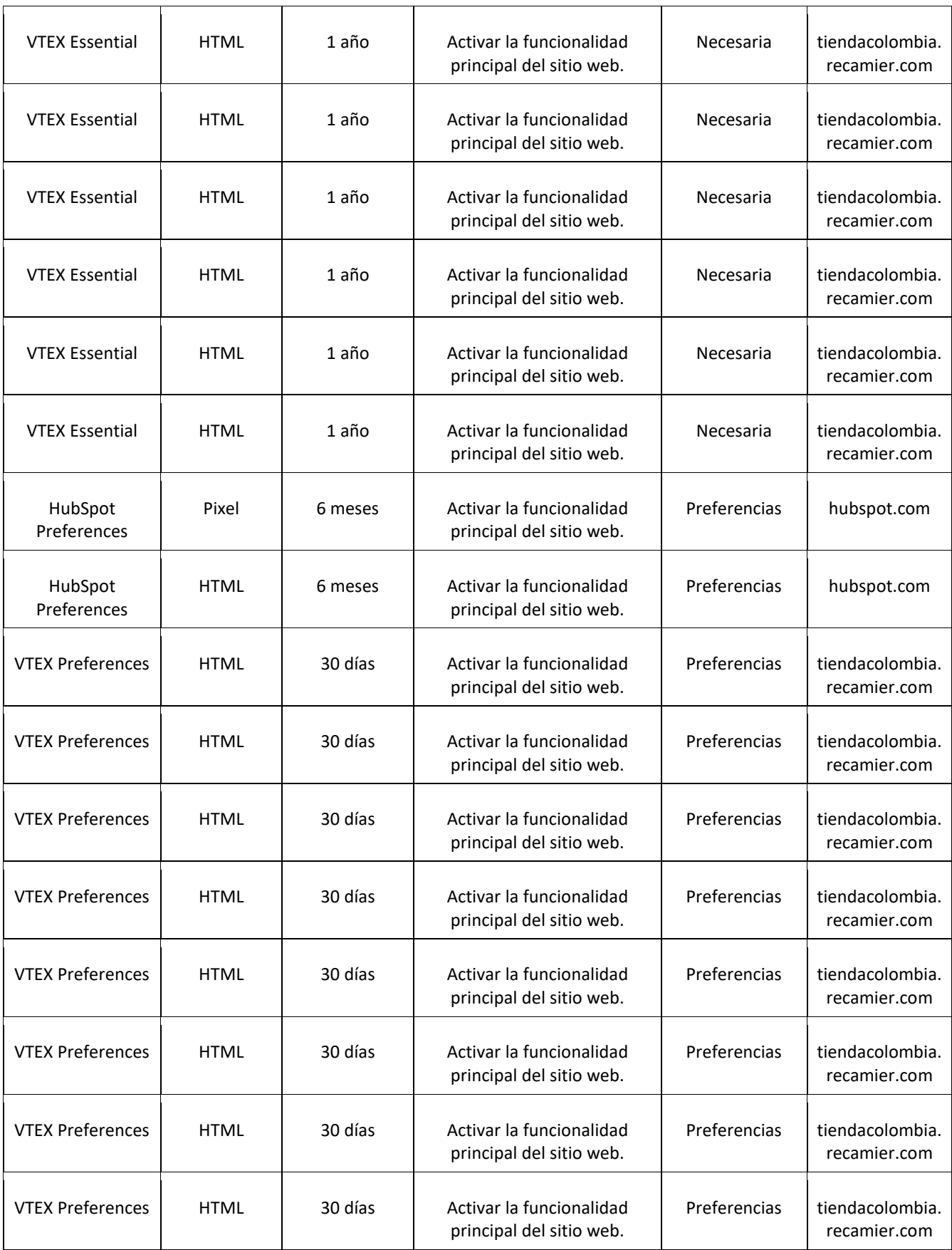

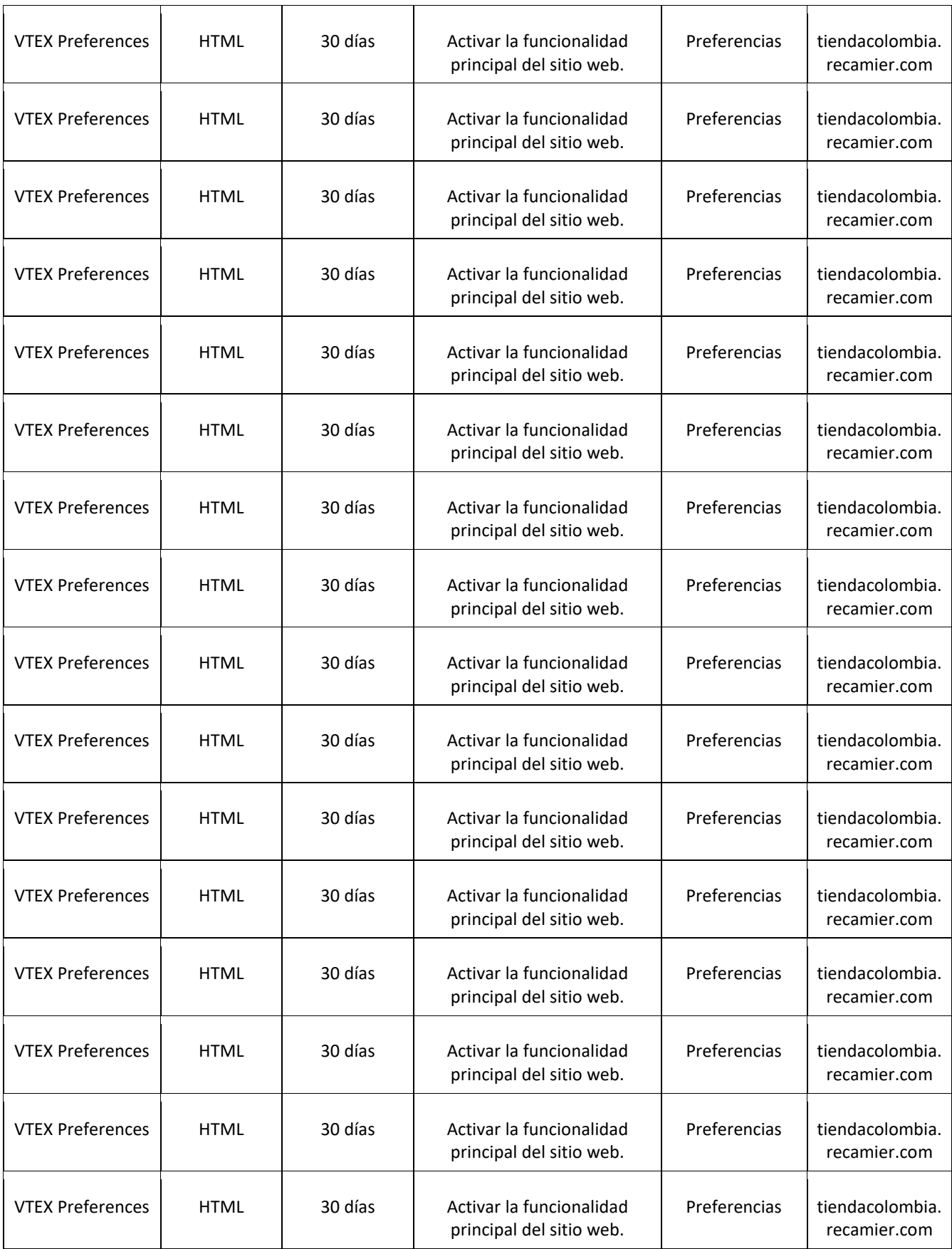

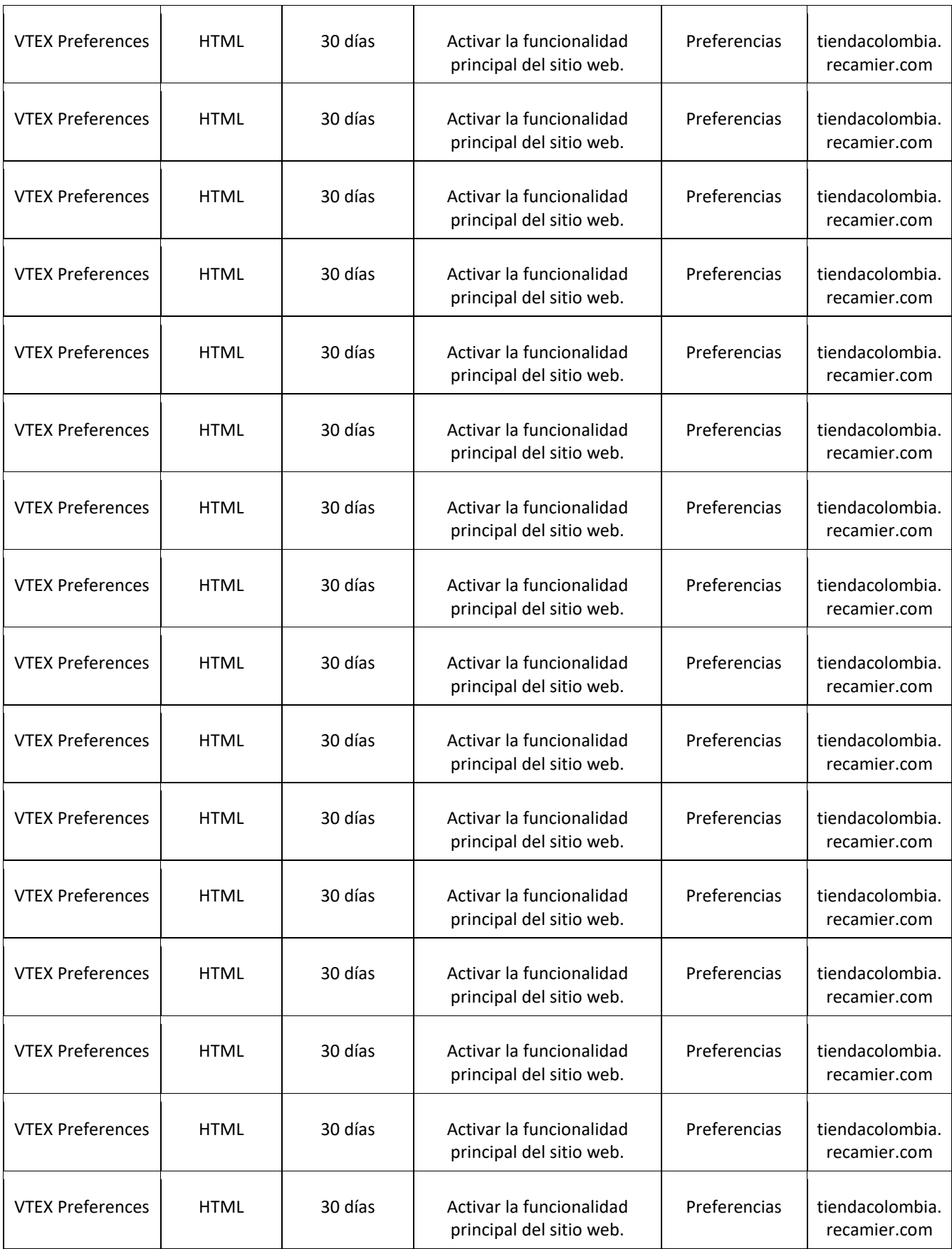

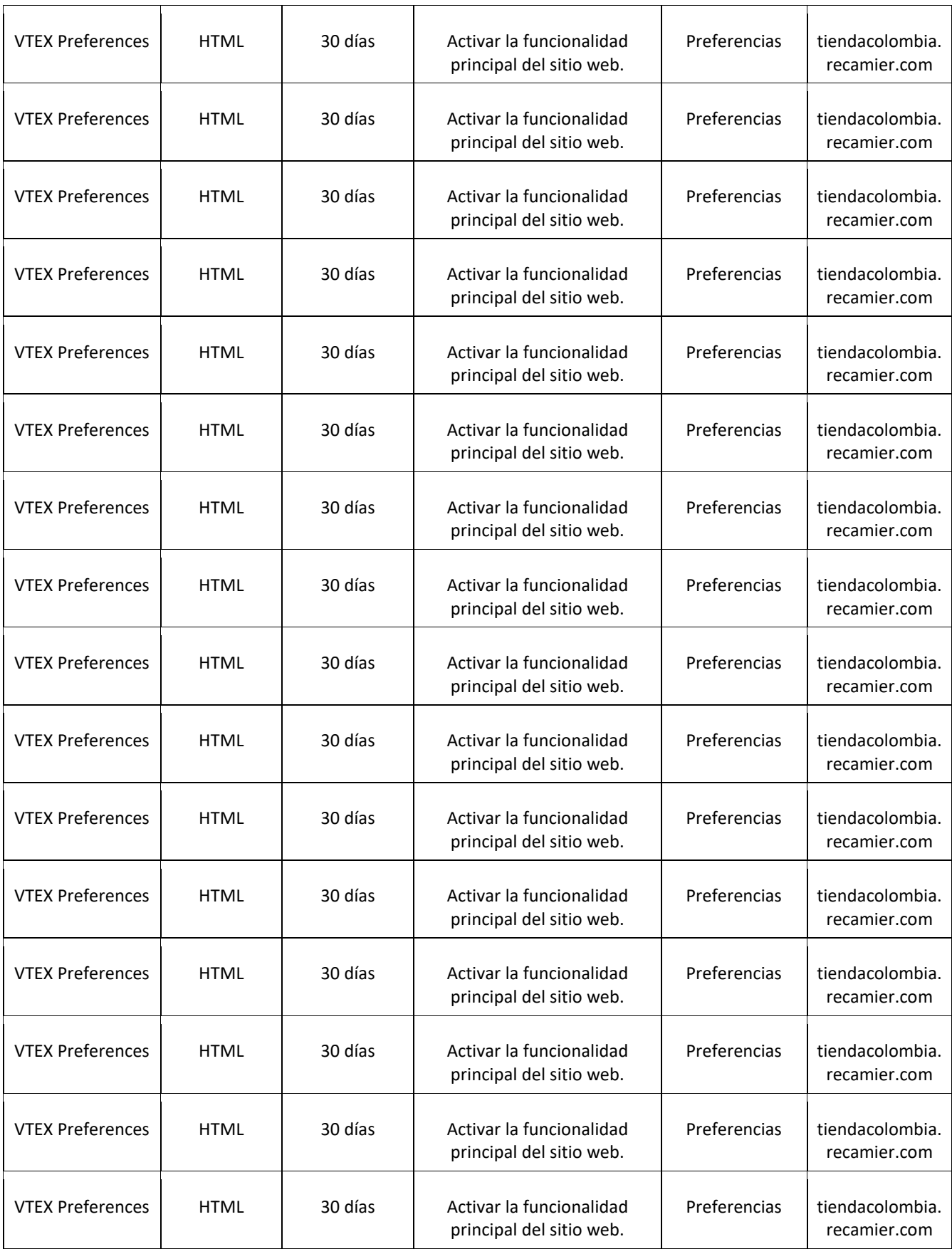

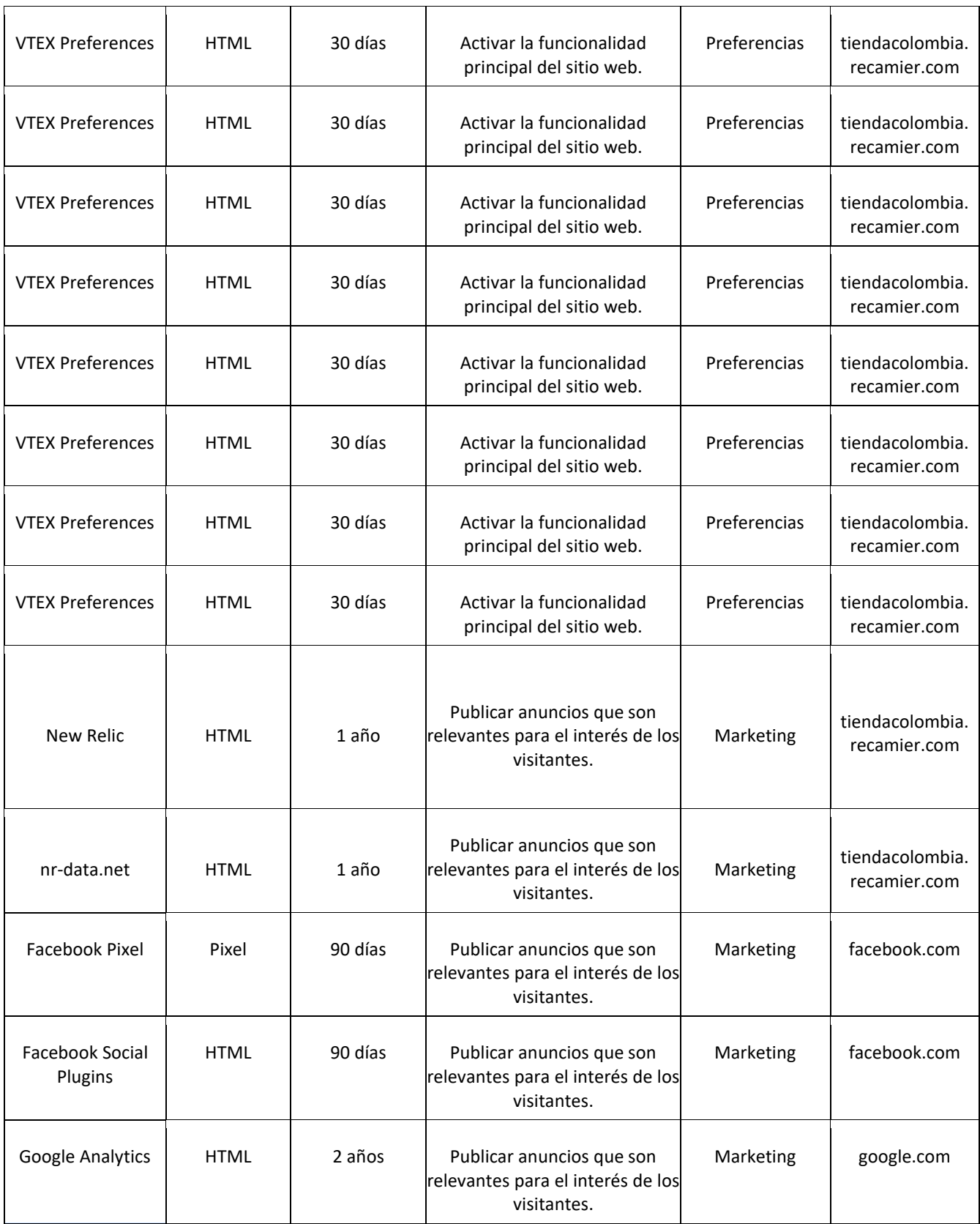

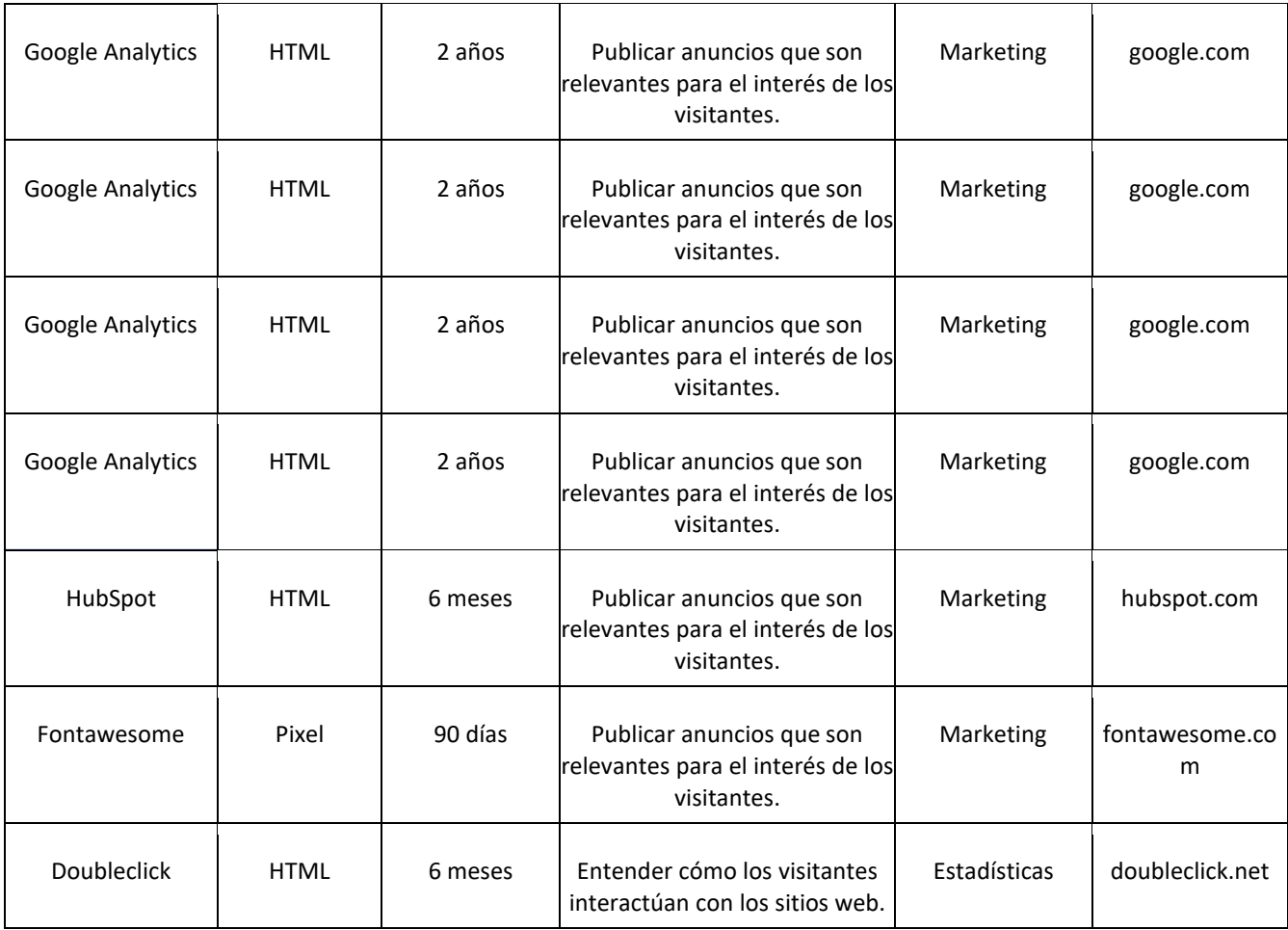